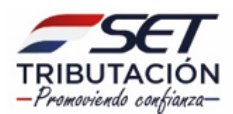

**Formulario N° 501 – Declaración Jurada del Impuesto a la Renta Empresarial – Régimen Simplificado para Medianas Empresas (IRE Simple) - Versión N° 1**

## **UTILIZACIÓN DEL FORMULARIO:**

Este formulario debe ser utilizado por los contribuyentes obligados por el Impuesto a la Renta Empresarial – Régimen Simplificado para Medianas Empresas (Simple), de acuerdo con lo establecido en la Ley N° 6.380/2019 y normas reglamentarias.

### **FORMA DE PRESENTACIÓN:**

El contribuyente o el tercero autorizado por este, deberá completar y presentar este formulario a través de Internet (www.set.gov.py), accediendo con su Clave de Acceso Confidencial de Usuario al Sistema de Gestión Tributaria Marangatu, en adelante Sistema Marangatu.

# **ENCABEZADO DEL FORMULARIO:**

**Número de Orden:** Este número será asignado automáticamente por el Sistema Marangatu.

**Datos de Referencia:** El Sistema Marangatu consignará automáticamente el RUC con el dígito verificador, y los apellidos y nombres o la razón social del contribuyente, tal como aparecen en su Cédula Tributaria.

**Periodo / Ejercicio Fiscal:** Deberá indicarse el ejercicio fiscal al cual corresponde la información que se declara (Ej:"2020").

### **RUBRO 1 – DETERMINACIÓN DE LA RENTA REAL DEL EJERCICIO FISCAL**

En este rubro se determinará la Renta Neta Real del ejercicio, la cual consiste en la diferencia positiva entre los ingresos devengados en el ejercicio fiscal y los egresos, debidamente documentados de acuerdo con lo dispuesto en el numeral 1 del artículo 26 de la Ley N° 6.380/2019 y el artículo 76 del Anexo al Decreto N° 3.182/2019.

En la casilla 10 del Inc. a) se debe consignar el monto total de los ingresos devengados durante el ejercicio fiscal, excluido el IVA, provenientes de las actividades comerciales, industriales, agropecuarias o de servicios, gravadas por el IRE.

En la casilla 11 del Inc. b) se debe consignar el monto total de los egresos del ejercicio fiscal, excluido el IVA, relacionados directamente a la actividad gravada, incluyendo la porción de los egresos<br>indistintos atribuida proporcionalmente a las proporcionalmente a actividades gravadas.

En la casilla 12 del Inc. c) el Sistema calculará y consignará automáticamente la Renta Neta Real, resultante de la diferencia entre las casillas 10 y 11, cuando la casilla 10 sea mayor. Caso contrario, el Sistema consignará automáticamente el valor (cero).

## **RUBRO 2 – DETERMINACIÓN DE LA RENTA NETA PRESUNTA DEL EJERCICIO FISCAL**

En este rubro se determinará la Renta Neta Presunta del ejercicio fiscal que se liquida, de acuerdo con lo dispuesto en el numeral 2 del artículo 26 de la Ley N° 6.380/2019.

En la casilla 13 del Inc. a) el Sistema consignará automáticamente el valor consignado en la casilla 10. La facturación bruta anual comprenderá igualmente los intereses que obtenga el contribuyente de las cajas de ahorro que se encuentren en su contabilidad, si estuviese obligado conforme al artículo 76 del Anexo al Decreto N° 3.182/2019, y otros ingresos.

En la casilla 14 del Inc. b) el Sistema consignará automáticamente el resultado de aplicar el 30% (treinta por ciento) al monto registrado en la casilla 13.

# **RUBRO 3 – DETERMINACIÓN DEL IMPUESTO Y LIQUIDACIÓN FINAL**

En este rubro se realizará la determinación del impuesto a ingresar a favor del fisco, si hubiere.

En la casilla 21 del Inc. a) el Sistema trasladará automáticamente como Base Imponible, el menor valor entre los montos registrados en las casillas 12 y 14.

En la casilla 22 del Inc. b) el Sistema aplicará automáticamente la tasa única del 10% del impuesto sobre el monto de la casilla 21, de acuerdo con lo establecido en el artículo 26 de la Ley N° 6.380/2019.

Los resultados negativos derivados de los egresos declarados no serán objeto de compensación ni arrastre en los siguientes ejercicios fiscales.

En la casilla 15 del Inc. c) se debe consignar el monto de la casilla 20 de la declaración jurada del ejercicio fiscal anterior, correspondiente al saldo a favor del contribuyente del ejercicio fiscal anterior, provenientes de retenciones y/o percepciones computables y anticipos.

En la casilla 16 del Inc. d) se deberá consignar las retenciones del IRE que le fueron practicadas durante el ejercicio fiscal que se declara, por los Agentes de Retención, conforme a lo previsto en el artículo 78 del Anexo al Decreto N° 3.182/2019.

En la casilla 17 del Inc. e) se deberá consignar las percepciones del IRE que le fueron practicadas durante el ejercicio fiscal que se declara, por los Agentes de Percepción.

En la casilla 18 del Inc. f) se deberá consignar el monto de los anticipos pagados en el ejercicio fiscal.

En la casilla 23 del Inc. g) el Sistema consignará automáticamente el valor correspondiente a la multa por Contravención, la que se determinará de acuerdo con lo establecido en el artículo 176 de la Ley Nº 125/1991 y demás normas reglamentarias, cuando la presentación de la declaración jurada se realice con posterioridad a la fecha de vencimiento.

El Sistema calculará y consignará automáticamente en la casilla 19 del inciso h) la sumatoria de los montos señalados en las casillas 15, 16, 17 y 18. Asimismo, en la casilla 24 consignará la sumatoria de los montos de las casillas 22 y 23.

En la casilla 20 del Inc. i) el Sistema calculará automáticamente el saldo a favor del contribuyente que puede ser trasladado al siguiente ejercicio fiscal, resultante de la diferencia entre las casillas 19 y 24, cuando el monto de la casilla 19 sea mayor. Caso contrario consignará el valor cero (0).

En la casilla 25 del Inc. j) el Sistema calculará automáticamente el impuesto que debe ser ingresado por el contribuyente, resultante de la diferencia entre las casillas 24 y 19, cuando el monto de la casilla 24 sea mayor. Caso contrario consignará el valor cero (0).

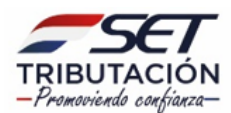

**Formulario N° 501 – Declaración Jurada del Impuesto a la Renta Empresarial – Régimen Simplificado para Medianas Empresas (IRE Simple) - Versión N° 1**

## **RUBRO 4 – DETERMINACIÓN DE ANTICIPOS PARA EL SIGUIENTE EJERCICIO FISCAL**

En la casilla 26 Inc. a) el Sistema consignará automáticamente el monto correspondiente al Impuesto liquidado del ejercicio que se declara, proveniente de la casilla 22.

En la casilla 27 Inc. b) el Sistema consignará la sumatoria de las casillas 16 y 17.

En la casilla 28 Inc. c) el Sistema calculará automáticamente la diferencia entre las casillas 26 y 27, siempre que la casilla 26 sea mayor que la casilla 27 y que el monto del impuesto sea mayor a ₲ 10.000.000 (diez millones de guaraníes), conforme a lo dispuesto en el artículo 83 del Anexo al Decreto N° 3.182/2019; caso contrario consignará "0" (cero).

En la casilla 29 Inc. d) el Sistema consignará automáticamente el monto de la casilla 20, pero solo hasta el monto de la casilla 28.

En la casilla 30 Inc. e) el Sistema calculará el monto correspondiente a las cuotas de anticipos a ingresar en el siguiente ejercicio fiscal, el cual resulta del cálculo del 25% sobre la diferencia entre la casilla 28 y 29, conforme a lo expuesto en el artículo 83 del Anexo al Decreto N° 3.182/2019.

# **RUBRO 5 – OTROS INGRESOS Y EGRESOS**

En la casilla 31 Inc. a) se deberá consignar el monto correspondiente a los ingresos no gravados, exentos o exonerados del IRE Simple (Artículo 25 de la Ley N° 6.380/2019).

En la casilla 32 Inc. b) se deberá consignar el monto correspondiente a los egresos directamente relacionados a operaciones no gravadas, exentas y exoneradas.

En la casilla 33 Inc. c) se deberá consignar el monto correspondiente a la porción de egresos indistintos atribuida proporcionalmente a operaciones no gravadas o exoneradas. Para contribuyentes que realicen conjuntamente actividades gravadas, no gravadas, exentas y exoneradas.

# **RUBRO 6 – INFORMACIÓN COMPLEMENTARIA**

En la casilla 34 Inc. a) se deberá consignar el Identificador RUC o Cédula de Identidad Civil del contador. En caso de consignar el RUC no se deberá incluir el dígito verificador.

En la casilla 35 Inc. b) se deberá consignar la cantidad de personal en relación de dependencia y que aportan a un Seguro Social creado o admitido por Ley o Decreto-Ley, al cierre del ejercicio fiscal, conforme a lo dispuesto en el artículo 131 de la Ley N° 6.380/2019.

## **ANEXOS**

# **ANEXO 1**

### **PARA CONTRIBUYENTES QUE NO PERSIGAN FINES LUCRATIVOS Y REALICEN ACTIVIDADES GRAVADAS Y/O EXENTAS O EXONERADAS DEL IMPUESTO.**

# **CUADRO 1: INFORMACIÓN DE INGRESOS**

Deberán completar este cuadro, las entidades señaladas en el artículo 132 de la Ley N° 6.380/2019, que se encuadren dentro del numeral 8 del artículo 2° de la misma y opten por el Régimen Simple, según lo dispuesto en el artículo 77 del Anexo al Decreto N° 3.182/2019, o las entidades que realicen actividades exentas o exoneradas por el IRE Simple (Artículo 25 de la Ley N° 6.380/2019) deben consignar los ingresos y egresos totales del ejercicio fiscal, aun cuando los egresos superen el monto de los ingresos.

En la casilla 36 del Inc. a) se deberá consignar el monto total correspondiente a las donaciones y aportes en general percibidos en dinero a nivel local.

En la casilla 37 del Inc. b) se deberá consignar el monto total correspondiente a las donaciones y aportes percibidos en dinero, provenientes del exterior.

En la casilla 38 del Inc. c) se deberá consignar el monto total correspondiente a las donaciones y aportes percibidos en bienes tangibles a nivel local.

En la casilla 39 del Inc. d) se deberá consignar el monto total correspondiente a las donaciones y aportes percibidos en bienes tangibles, provenientes del exterior.

En la casilla 40 del Inc. e) se deberá consignar el monto total de los subsidios y/o aportes recibidos por parte del Estado.

En la casilla 41 del Inc. f) se deberá consignar el monto total de otros ingresos no gravados por el IRE, excluidos los señalados en las casillas 36 al 40.

# **CUADRO 2: INFORMACIÓN DE EGRESOS**

En la casilla 42 del Inc. a) se deberá consignar el monto total pagado en concepto de aporte patronal sobre la remuneración al personal.

En la casilla 43 del Inc. b) se deberá consignar el monto total pagado en concepto de honorarios profesionales.

En la casilla 44 del Inc. c) se deberá consignar el monto total pagado en concepto de remuneraciones realizadas al Personal Superior, no sujeto al Régimen de Seguridad Social.

En la casilla 45 del Inc. d) se deberá consignar el monto total de otros egresos realizados, excluidos los señalados en las casillas 42 al 44.

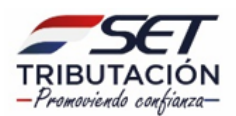

# **ANEXO 2**

### **PARA CONTRIBUYENTES QUE REALICEN ACTIVIDADES AGROPECUARIAS.**

### **CUADRO 1: VENTA DE GANADO EN EL EJERCICIO FISCAL**

En la columna "Cantidad de Cabezas Vendidas" se deberá consignar la cantidad total de cabezas de ganado en pie enajenados por categoría.

En la columna "Valor Total de Venta" se deberá consignar el valor total en guaraníes (excluido el IVA) según la cantidad vendida por categoría de ganado.

En las casillas 54 y 63 del Inc. i) el Sistema automáticamente totalizará la cantidad vendida y el valor total de venta, respectivamente.

### **CUADRO 2: VENTA DE PRODUCTOS AGRÍCOLAS EN EL EJERCICIO FISCAL**

## **VENTA DE PRODUCTOS AGRÍCOLAS EN EL EJERCICIO FISCAL**

En la columna "Cantidad Vendida en Kilogramos" se deberá consignar la cantidad total del producto agrícola vendido.

En la columna "Valor Total de Venta" se deberá consignar el valor total en guaraníes (excluido el IVA) según la cantidad vendida por tipo de producto.

En las casillas 68 y 73 del Inc. e) el Sistema automáticamente totalizará la cantidad vendida en kilogramos y el valor total de venta, respectivamente.